# **E** PyCharm **Default macOS keymap**

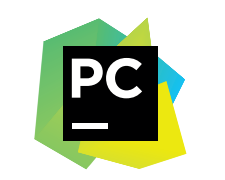

### 편집

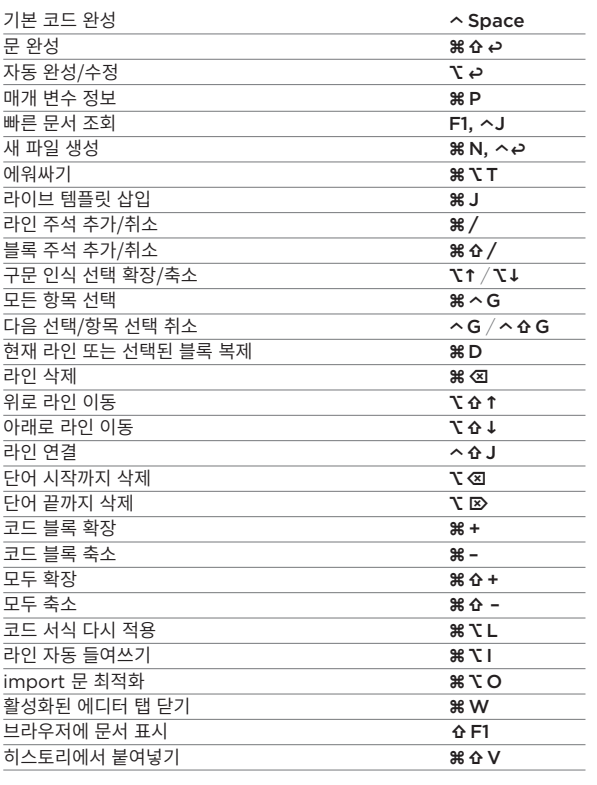

### 리팩토링

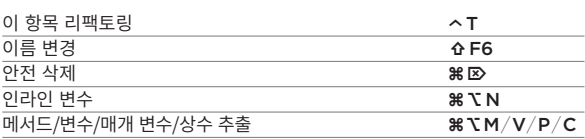

### 일반

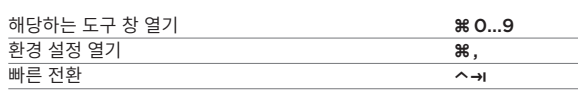

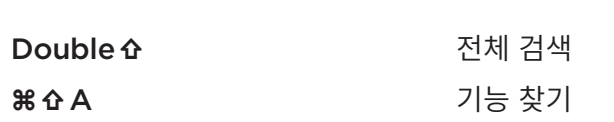

### 탐색

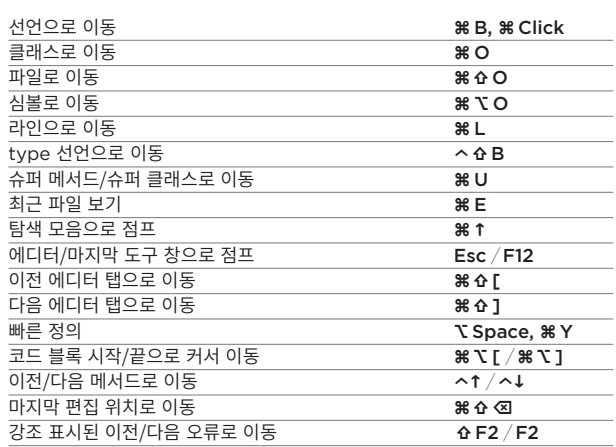

### 검색

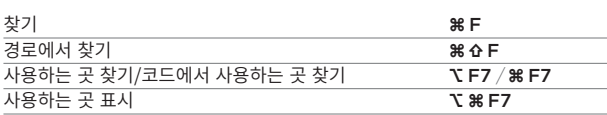

### 실행 및 디버깅

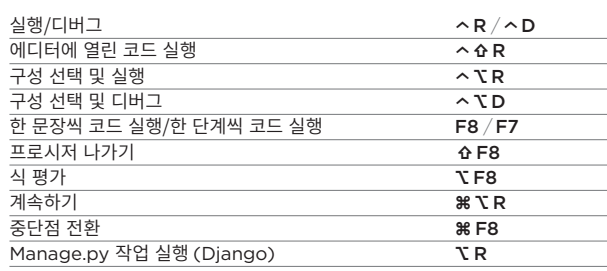

### **VCS** 및 로컬 히스토리

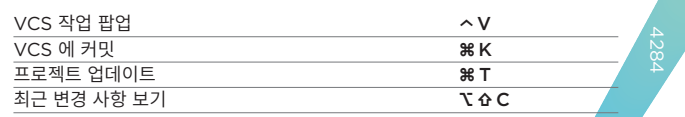

## 전문 개발자를 위한 Python IDE

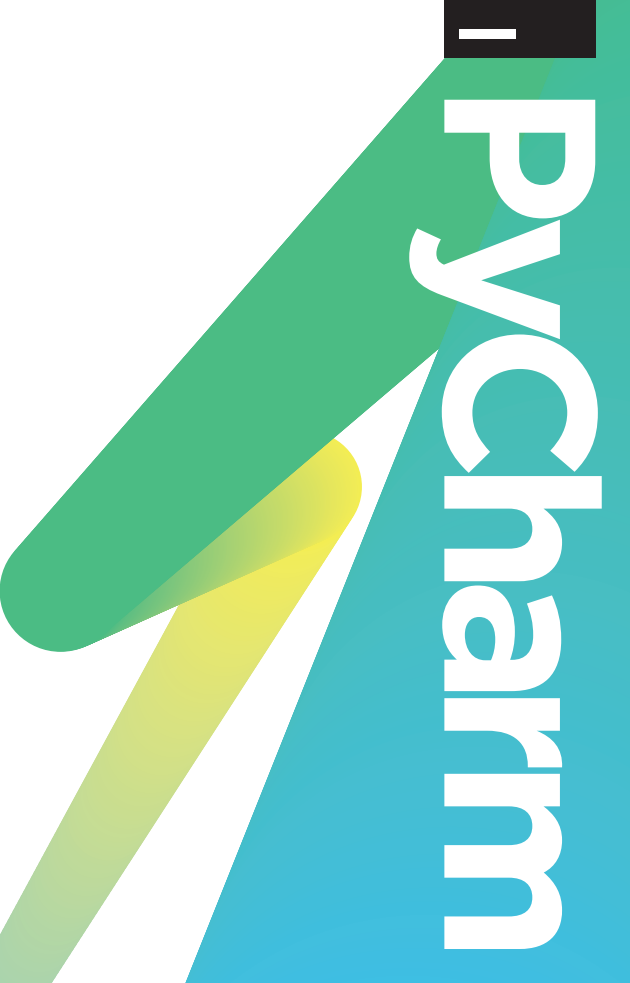

**PC** 

# 웹 및 데이터 과학용 **Python** 을 사용해 생산성을 **높이십**시오

# PyCharm

**Default Windows & Linux keymap**

편집

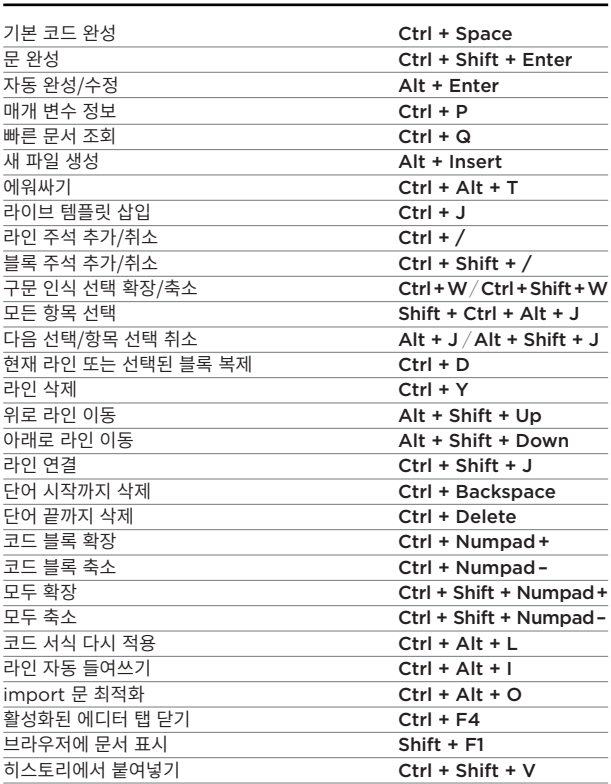

### 리팩토링

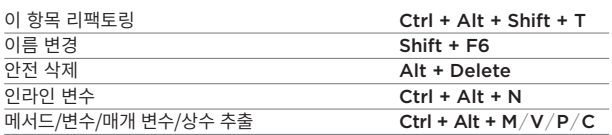

### 일반

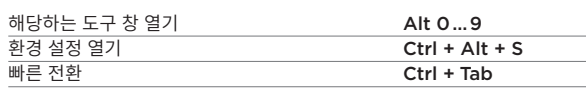

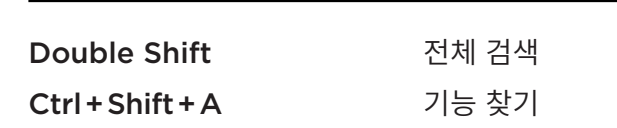

### 탐색

PC

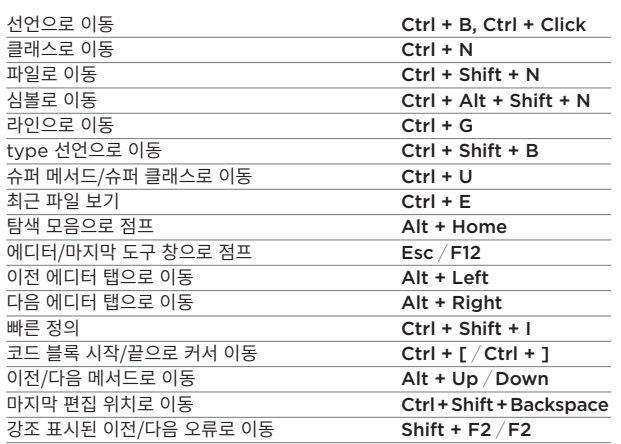

### 검색

 $\overline{\phantom{a}}$  $\overline{\phantom{0}}$ 

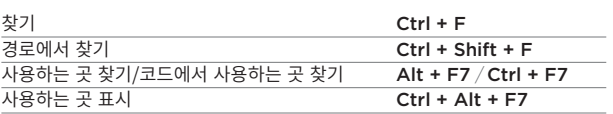

#### 실행 및 디버깅

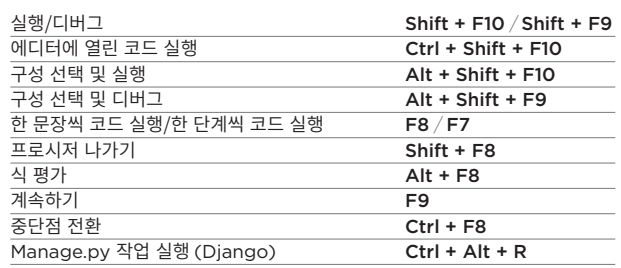

### **VCS** 및 로컬 히스토리

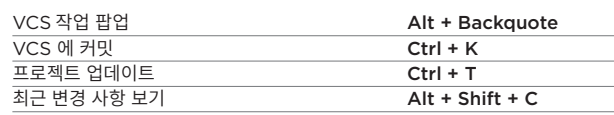

## 에디션 선택

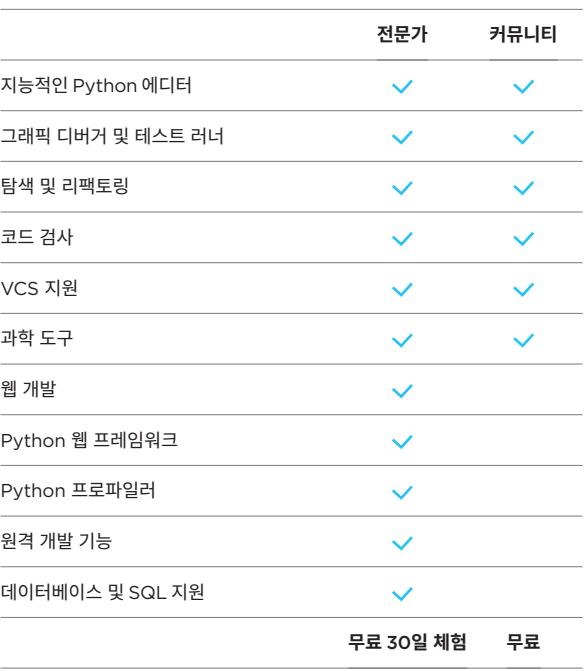

## 프로페셔널 에디션 가격

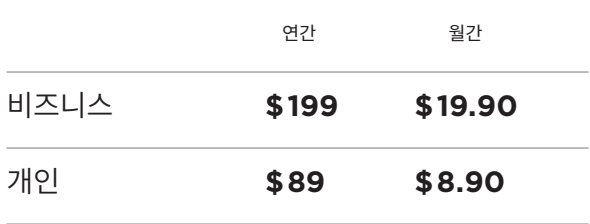

학생, 교사 및 오픈 소스 프로젝트 기여자의 경우 무료 라이선스 이용 가능. PyCharm 커뮤니티 에디션은 완전히 무료이며 오픈 소스입니다.

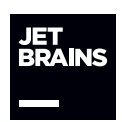

### **jetbrains.com/pycharm**